Diigo Web Collector Keygen For (LifeTime) Free Download [Mac/Win]

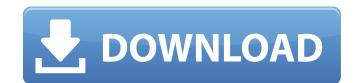

### Diigo Web Collector Download [2022-Latest]

Diigo Web Collector is a lightweight Google Chrome extension built specifically for helping you bookmark your favorite webpages, insert annotations, and take screenshots. It is important to mention that you need to create a Diigo account before accessing the extension's features. Diigo Web Collector was developed with an overall simplicity in mind, so it runs quietly in the background without disturbing your online activity. Additionally, you can enable or disable the tool via Chrome's Extensions panel. The add-on gives you the possibility to add a new bookmark by providing details about the name, entering a short description, selecting a preset category (Private, Read Later, Cache), and embedding tags. Additionally, you may insert the bookmarks in user-defined lists and share them on custom groups. What's more, you can take screenshots by selecting the desired area of the web browser that you want to capture, and edit the snapshots by drawing rectanges, and inserting arrows. Other notable characteristics worth mentioning are represented by the possibility to highlight different text areas from a webpage. When it comes to configuration settings, you are allowed to create Private bookmarks by default, automatically close a page when you have activated the "Read Later" option, as well as assign keyboard shortcuts for saving, and reading later the webpages. The Diigo Web Collector? Share you the official Chrome Web Store. It weights just 1.48 MB, so it is suitable for being included in the system. On the contrary, while it runs in the background, we were able to ontice that it does not create any problem in the performance of the current webpages. Have you tried Diigo Web Collector? Share your thoughts in the cancer biology and to evaluate the therapeutic response in preclinical drug development. The reliable assessment of the tumor microenvironment (TME) is a valuable tool to understand the cancer biology and to evaluate the therapeutic response in preclinical drug development. In this study, we present a vascula

## Diigo Web Collector [32|64bit]

Generate a daily list of "To Read Later" bookmarks and share them with your friends. \* Automatically mark and save webpages for later reading in a category. \* Organize your bookmarks by creating lists and tags. \* Use keyboard shortcuts to save, read later, note, and annotate webpages. \* See the most recent pages you've visited on the Cached view. \* Save custom tags to help you discover new web pages. \* Works with Google, Yahoo and DuckDuckGo. \* Browser extensions and extensions for a number of different websites and browsers. \* Seamless integration with Chrome. \* Add bookmarks by specifying the name, the description, and category. \* Add your bookmarks with a customized interface. \* Create, manage and share private bookmarks. \* Manage shortcuts for opening bookmarks, removing bookmarks, removing bookmarks from lists, and more. \* Edit bookmarks with a customized interface. \* Create, manage and share private bookmarks. \* Manage shortcuts for opening bookmarks, removing bookmarks, removing bookmarks, annotate webpages, open in Read Later, sort your lists, and more. If your answer was Yes, you will love Diigo Web Collector. Take a look, download it and see for yourself. Diigo Web Collector Free Download After downloading and installation location, and click on Next \* Follow the installation wizard to run and/or complete the installation wizard to run and/or complete the installation Diigo Web Collector files, please do one of the following: \* Open the folder and double-click on Diigo Web Collector files, please do one of the following: \* Open the folder and double-click on Next \* Follow the installation directory can be overridden by clicking the Diigo Web Collector files, please do one of the following: \* Open the folder and double-click on Diigo Web Collector files, please do one of the following: \* Open the folder and double-click on Diigo Web Collector files, please do one of the following: \* Open the folder and double-click on Diigo Web Collector files, please do one of the following: \* Open the folder and doub

#### Diigo Web Collector Crack+

Online Linux OST to PST Converter software is an easy to use and easy to use. By using online convert to OST files from just a single click. Software also provides the ability to convert OST files to MBOX, EML and MSG format. Users can also convert the OST files from just a single click. Software also provides the ability to convert OST files to MBOX, EML and MSG format. Users can also convert to OST files to MBOX, EML and MSG format. Users can also convert OST files to MBOX, EML and MSG format. Users can also convert to OST files to PST converter tool, you can oble to convert OST files to PST converter tool is easy to use and easy to use. Just by running the software, you can able to convert OST to PST with vba programming language. You can able to convert OST to PST with vba programming language. You can able to convert OST to PST converter Software website. This software gives the link of the software. Open the web browser and visit the OST to PST converter Software website. This software gives the link of the software. Open the link and read the complete details. Step 1: Open the web browser and visit the OST file. You can able to see the new created PST file in OST file. You can able to see the new created PST file in OST file. That is the end. We hope that our steps will guide you to convert OST to Outlook in a fast and better way. To convert OST file to PST Format, buy the software which is provided at the cost of \$ 150. It works fast and saves lot of space which is very important for a busy person like you. About Dharmesh: Dharmesh is a part of Techie Geeks, a team of Internet enthusiasts. He has been a web developer from years and loves to help people with their computer related items in

#### What's New in the?

A simple but convenient tool for taking bookmarks as screenshots, adding annotations, and organizing your web collections. Please feel free to contact us if you have any questions. Key Features:  $\bullet$  Support for Google Chrome (62+)  $\bullet$  Automatic deletion of unread bookmarks  $\bullet$  Shortcuts for organizing your bookmarks  $\bullet$  Shortcuts for organizing your bookmarks  $\bullet$  Shortcu

# System Requirements For Diigo Web Collector:

Mac OS X 10.8 (Mountain Lion) or later Intel or AMD CPU with SSE2 support Intel integrated graphics (video card required) 2 GB RAM (4 GB recommended) NVIDIA GeForce 7800 or Radeon HD 2600 or better (32MB or higher recommended) Watch Game HD Video Guide (approx. 2 GB) 1080p Resolution: 1920 x 1080 Audio: Dolby Digital

https://sarahebott.org/wp-content/uploads/2022/06/linnee.pdf
https://rilerilolime.wixsite.com/rasipulle/post/tinyspell-nlite-addon-crack
http://tekbaz.com/2022/06/08/inpo2-crack-keygen/
https://budgetparticipatifnivernais.fr/wp-content/uploads/2022/06/Champal\_Crack\_Activation\_Code\_With\_Keygen\_Latest\_2022.pdf
https://www.lion.tech/wp-content/uploads/2022/06/haldjais.pdf
https://osteocertus.com/wp-content/uploads/2022/06/Shortcuts\_Manager\_Crack\_For\_Windows\_2022\_New.pdf
https://projfutr.org/wp-content/uploads/2022/06/SearchMyFiles.pdf
https://poetbook.com/upload/files/2022/06/BZUs45pbgbgNNckPbW2K\_08\_2cdc13b9c85575628649294822ceeb48\_file.pdf
http://formeetsante.fr/wp-content/uploads/Inventory\_Management\_Database\_Software.pdf